# **XXIV CONGRESO NACIONAL DE TRIBUNALES DE CUENTAS ÓRGANOS Y ORGANISMOS DE CONTROL EXTERNO DE LA REPÚBLICA ARGENTINA**

15, 16 y 17 de Noviembre del 2017 Misiones - República Argentina

Tema II La innovación en el control público

Titulo

"Proceso de Notificación Electrónica con Firma Digital en el Tribunal de Cuentas de San Juan"

> Autores CPN Roxana Segura Ing. Alberto Perez Celedon

*Tribunal de Cuentas de la Provincia de San Juan* 

# **INDICE**

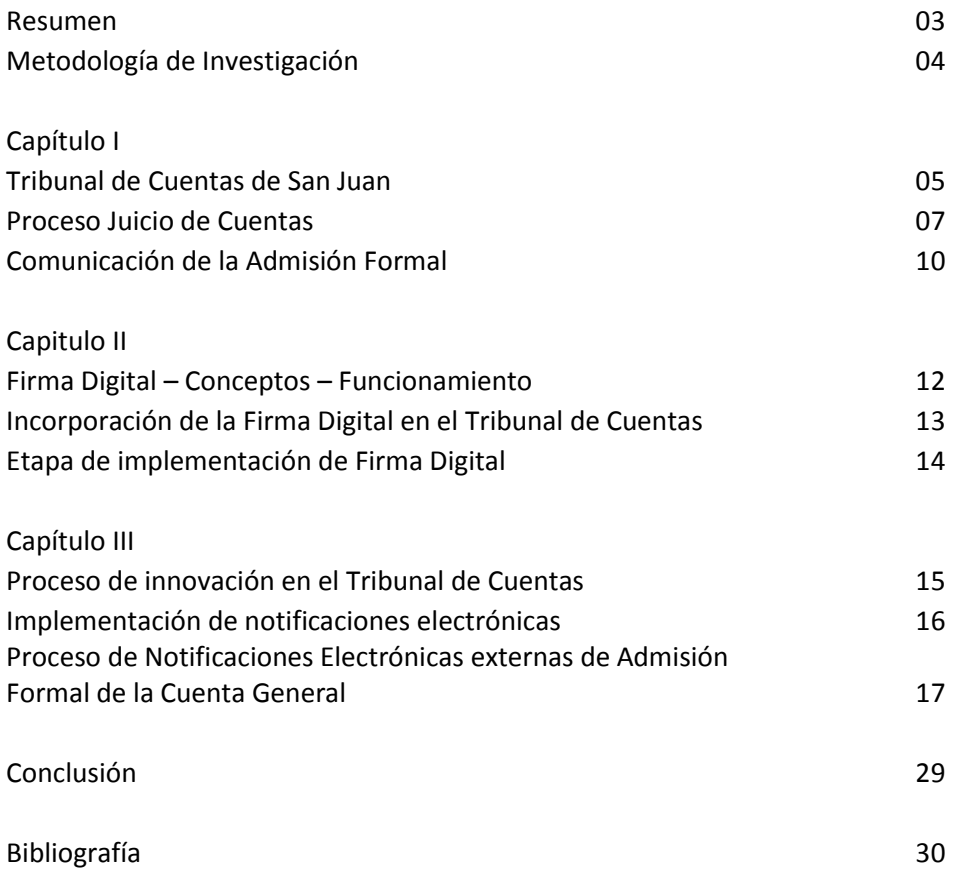

#### **RESUMEN**

En nuestros días el símbolo @ (arroba) se ha convertido en la representación del cambio, de una nueva era en cuanto a la comunicación, la información, y la forma de vivir de millones de seres humanos. Las omnipresentes computadoras interconectadas en la red mundial llamada Internet son el signo más evidente del impacto que tienen hoy. Pero si en el ámbito de la Administración Pública, los procesadores de textos se utilizan para imprimir documentación en papel y firmarla, las potencialidades de las (TICs) se reducen a una mínima expresión. Por lo tanto, es necesario el diseño de nuevos "procesos de gestión" que incorporen en ellos las tecnologías de la información y las comunicaciones.

Este trabajo tiene como objetivo, en exponer el nuevo "proceso de gestión" que está llevando a cabo el Tribunal de Cuentas de San Juan, en cuanto a la aplicación de la firma digital en el Proceso de Comunicación de la Admisión Formal de la Cuenta General a los Cuentadantes a través de medios electrónicos como innovación dentro del Organismo.

Para desarrollar este proceso, se describe brevemente el accionar del Tribunal de Cuentas de San Juan y posteriormente se expresa las diferentes etapas que se realizan en el proceso Juicio de Cuentas, aunando con mayor detalles el momento de la Admisión Formal de la Cuenta General.

Seguidamente, se citan los pasos que se tienen en cuenta para ejecutar la comunicación externa de la notificación en papel impreso de la Admisión Formal, para luego explicar el camino que esta transitando el Tribunal en la implementación de notificaciones electrónicas con firma digital.

# **METODOLOGÍA DE LA INVESTIGACIÓN**

El presente trabajo se ajusta a las normas de presentación de investigaciones que aprobó el Secretariado Permanente de Tribunales de Cuentas en función de los siguientes lineamientos: la metodología de investigación utilizada es expositivo y descriptivo, basándose en el diseño bibliográfico, a fin de planificar y organizar las actividades que más se ajustan a las características de las tareas de investigación desarrolladas; se han consultado las normativas vigentes tanto nacionales como provinciales, material bibliográfico, trabajos de investigación, archivos digitales, experiencia del propio Tribunal, como consultas y experiencias en Organismos que realizan notificaciones electrónicas con firma digital, con el objeto de obtener la información y material de estudio necesario para abordar el tema analizado.

#### **Capítulo I**

#### **Tribunal de Cuentas de San Juan**

El Tribunal de Cuentas de la provincia de San Juan, como órgano de control externo, es un Organismo de la Constitución instituido por el artículo 256º de la Constitución de la Provincia de San Juan, el cual establece la jurisdicción y competencia del Tribunal:

Asimismo, la Ley nº 1100-E - Ley Orgánica del Tribunal de Cuentas, que regula la organización y funcionamiento del mismo, dispone en su artículo 2º que:

*" El Tribunal de Cuentas tiene competencia para aprobar o desaprobar la legitimidad en la percepción e inversión de caudales públicos hechas por los funcionarios y empleados de todos los poderes públicos, entes de la administración centralizada, descentralizada y municipal, empresas públicas, empresas con participación estatal, sociedades del Estado o instituciones privadas que perciban fondos del Estado, quienes están obligados a rendir cuentas documentadas de los dineros que hubieran percibido e invertido, para su aprobación o desaprobación. Conforme lo dispuesto por la Constitución Provincial, el Tribunal de Cuentas ejerce el control en la percepción de los fondos públicos a partir del momento en que los recursos ingresan al tesoro"……* 

Por otra parte, el Titulo II **-** Atribuciones y Deberes - de la Ley Orgánica, expresa que a fin de su organización y para el ejercicio de su competencia, entre sus atribuciones se halla: dictar su Reglamento Interno, sustanciar y resolver el Juicio de Cuentas, emitir el fallo en el Juicio de Cuentas en el plazo de un (1) año desde la presentación de las rendiciones de cuentas por parte de los funcionarios y empleados de los órganos, dependencias y demás entidades y entes comprendidos en el Artículo 2º de la Ley, salvo que la presentación de la cuenta fuera fragmentaria, incompleta, insuficiente o en pugna con el ordenamiento legal.

También entre sus Atribuciones, está el de aprobar las normas y modelos de los Estados Contables, Cuadros y demás documentación que deben presentar los cuentadantes, al efecto de considerar como debidamente integrada la Cuenta presentada. Dispuesto el ingreso o Admisión Formal de la cuenta, sea porque la misma se encuentra debidamente integrada desde su primera presentación o porque se han subsanado los defectos formales, el Decreto (Acta Especial) que decida el ingreso o Admisión Formal debe ser fehacientemente notificado a los Cuentadantes en forma inmediata. El ingreso o Admisión Formal de las Cuentas presentadas, tiene como consecuencia la iniciación del Juicio de Cuentas y la vigencia del plazo constitucional de un (1) año para que el Tribunal dicte el fallo aprobando o desaprobando las cuentas presentadas; plazo que comenzará a computarse desde la presentación de la Cuenta o -en su caso- desde la subsanación de los defectos formales.

En cuanto a la integración y organización del Tribunal de Cuentas, el art. 6º de la Ley 1100-E dispone que, para su funcionamiento además de los funcionarios previstos en el art. 257 de la Constitución Provincial (un Presidente, un Vicepresidente y tres Vocales), el Tribunal cuenta con tres Secretarías, (Administrativa, Letrada y Relatora), un Cuerpo de Fiscales de Cuentas, un Cuerpo de Auditores Contables, un Servicio Jurídico de Asesoramiento, Personal Administrativo, Técnico, de Mantenimiento, Servicios y Maestranza.

En el año 2007, el Tribunal certificó su Sistema de Gestión mediante las Normas ISO 9001:2000. Posteriormente, adecuó su Sistema de Gestión para encuadrarlo bajo los lineamientos de la versión 2008. Actualmente, el Organismo se está capacitando para migrar a la versión 2018.

Estas Normas ISO, son estándares de organización reconocidos internacionalmente que brindan confianza a terceros sobre el servicio que se presta. Son una herramienta útil para promover la mejora continua y construir una cultura organizacional que tienda a la excelencia, donde el pensamiento estratégico de la Alta Dirección del Organismo incorpora el análisis de los ambientes internos y externos, de sus principales procesos como es el Juicio de Cuentas y el de Certificaciones de Fondos Nacionales en el Tribunal de Cuentas de San Juan.

Mediante el Sistema de Gestión de la Calidad se identifican todos los procesos, su secuencia e interrelación y por medio de Procedimientos Específicos -PE- e Instrucciones de Trabajos-IT- se establecen los mecanismos para mantener los procesos controlados.

Para mantener el Sistema de Gestión de la Calidad de un modo eficaz y eficiente a fin de lograr beneficios para todas las partes interesadas, especialmente la satisfacción de los Cuentadantes y de la sociedad, es que se requiere un Sistema de Mejora Continua, con participación del personal, gestionado recursos y actividades, como así también los datos necesarios para hacer el análisis de la información que permita una correcta toma de decisiones para mejorar los procesos y hacer el seguimiento adecuado de estos, dentro del marco legal vigente. Es por eso, que dentro de la Mejora Continua, el Tribunal ha procedido a innovar con el Proceso de Notificaciones Electrónicas con aplicación de Firma Digital.

A continuación se desarrollaran algunas de las fases y etapas del proceso Juicio de Cuentas, que serán útiles para entender la innovación realizada por el Tribunal en cuanto a las comunicaciones referidas a la Admisión Formal de la Cuenta.

#### **Proceso Juicio de Cuentas**

Es el proceso de análisis y auditoria con el objeto de obtener elementos de juicios válidos y suficientes que avalen la legitimidad de la percepción e inversión de los fondos, a los efectos de dictar el fallo definitivo aprobando o no la Cuenta y en éste último caso indicando los responsables y las causas.

El Juicio de Cuentas es aplicado a las Cuentas Generales o de Inversión y/o Balances, de Organismos de la Administración Central, Organismos Descentralizados, Cuentas Especiales, Municipios, Organismos de la Constitución, Poderes Especiales y Sociedades o Empresas del Estado o Entes con obligación de presentar la Cuenta General del Ejercicio, según lo previsto en el art. 256º de la Constitución Provincial; como así también a la Cuenta del Tesoro Provincial*,*  Cuenta de la Deuda Pública y Cuenta de Recaudación de la Dirección General de Rentas, según lo dispone Tribunal de Cuentas, de acuerdo a los artículos 3 inc. e) y 84 de la Ley Nº 1.100-E.

Fases del Juicio de Cuentas

- Fase de Fiscalización: es el proceso de auditoría y análisis de la Cuenta que ejecutan los Fiscales de Cuentas y Auditores Contables, bajo la supervisión del Vocal correspondiente.
- Fase de Contradicción: instancia en que, mediante una decisión del Tribunal, se formulan Reparos o Cargos corriéndosele traslado a los Cuentadantes con la finalidad que contesten, subsanando las presuntas irregularidades detectadas y/o justificando su proceder.

 Fase de Decisión definitiva del Tribunal de Cuentas: momento de la emisión del Fallo por el que se aprueba o desaprueba definitivamente la Cuenta.

# Desarrollo de la Fase de Fiscalización

- Etapa: Presentación de las Cuentas
- La Cuenta General o de Inversión, y/o Balance presentado por el Organismo Responsable, ingresa por Mesa de Entradas, que verifica y controla las formalidades necesarias para su recepción, formando el expediente y registrándolo en el SISE (Sistema Integrado de Seguimiento de expedientes del Tribunal de Cuentas). Posteriormente, se eleva a la Vocalía con jurisdicción, para que en el término de un (1) día remita al Fiscal de Cuentas.
- El Fiscal de Cuentas, en el término de quince días (15) corridos, determina la consistencia de los Estados Contables, informando si la Cuenta se encuentra debidamente integrada o si es fragmentaria, incompleta, insuficiente o en pugna con el ordenamiento legal.
	- $\triangleright$  ADMISION FORMAL
		- Si la Cuenta está debidamente integrada, el Fiscal de Cuentas confecciona y adjunta el Registro de Fiscal (RE-FIS-01) - REPORTE DE INGRESO DE CUENTAS GENERALES y se remite a Secretaría Administrativa, Secretaría Relatora, Registro de Juicios y Vocalía.
		- Con la intervención de Secretaría Relatora, el Tribunal de Cuentas resuelve el ingreso o Admisión Formal de la Cuenta presentada, en el término previsto en el art. 87º de la Ley Nº 1.100-E.
		- El Decreto (Acta Especial) que disponga el ingreso o admisión formal, se notifica fehacientemente a los Cuentadantes, por Secretaria Administrativa.
	- $\triangleright$  NO ADMISIÓN FORMAL
		- Si la Cuenta tiene alguna de las causales previstas en el art. 88º de la Ley 1.100-E, el Fiscal de Cuentas, emite Dictamen de no Admisión.
		- El Tribunal de Cuentas podrá decidir el rechazo o no admisión formal de la Cuenta presentada, en el plazo previsto en el Art. 89º de la Ley Nº 1.100-E.
- El Decreto (Acta Especial) que disponga el rechazo o no admisión formal de la Cuenta presentada, se notifica, por Dirección Administrativa, fehacientemente a los Cuentadantes y por Secretaría Letrada se les emplaza para que subsanen las fallas o defectos formales.
- Si no se corrigen en tiempo y forma los defectos indicados, el Tribunal podrá aplicar una multa, conforme al procedimiento establecido en el Art.  $3^\circ$  inc. K) de la Ley N° 1100-E.
- Si las fallas o defectos indicados fueran subsanados, se da ingreso formal a la Cuenta, comunicando fehacientemente, por Secretaría Administrativa, el Decreto a los Cuentadantes. Fiscalía emite el Registro de Fiscal (RE-FIS-01) - REPORTE DE INGRESO DE CUENTAS GENERALES.
- En caso de no presentación de las rendiciones de cuentas, el Responsable del Organismo podrá ser pasible de una multa conforme al procedimiento establecido en el art. 3 inc. K), de la Ley Nº 1.100-E.

# Etapa: Juicio de Cuentas

- Se inicia la Fase de Fiscalización, con la recepción por el Fiscal de Cuentas, de la Cuenta formalmente admitida. El Fiscal de Cuentas planifica la auditoría, de acuerdo a lo establecido en la Instrucción de Trabajo de Fiscales (IT-FIS-02) - PLANIFICACIÓN DE AUDITORÍA y la remite a los Auditores.
- Los Auditores Contables realizan el INFORME DE AUDITORÍA, conforme al art. 97 de la Ley Nº 1.100-E y a los procedimientos del Sistema de la Gestión de la Calidad vigente.
- El Fiscal de Cuentas sobre la base del Informe de Auditoría y sus propias investigaciones produce el DICTAMEN, remitiendo las actuaciones al Vocal pertinente, previo pase al Registro de Juicio de Cuentas (RDJ).
- Si el Fiscal de Cuentas o el Vocal, según el caso, considera correcta y ajustada a Derecho la Cuenta presentada, aconseja al Tribunal de Cuentas que la apruebe.
- El Vocal remite el expediente a Secretaria Letrada para el pertinente Dictamen Legal.

 Emitido el fallo definitivo del Tribunal de Cuentas aprobando la Cuenta, se notifica al Cuentadante, al Fiscal de Cuentas y posteriormente el Vocal lo remite a Secretaria Administrativa para que se proceda a su archivo, previo pase al Registro de Juicio de Cuentas (RDJ), culminando el Juicio de Cuentas.

#### **Comunicación de la Admisión Formal**

Se describe un resumen de las Instrucciones de Trabajo -IT- correspondiente al procedimiento de comunicación externa, confección de la notificación (impresa en papel) de la Admisión Formal de la Cuenta General y la entrega mediante Estafeta. Este procedimiento se aplica en el ámbito de la Secretaría Administrativa.

- Tareas que desarrolla el Auxiliar Administrativo:
- a) Procede a la elaboración de las notificaciones, que tienen su origen y fundamento en el contenido de la fuente documental (Acta Especial). La notificación propiamente dicha debe contener los siguientes datos mínimos:
	- Referencia al Número de Expediente
	- Fecha de confección
	- Destinatario
	- El objeto a comunicar, que deberá contener detalle o copia autenticada de lo resuelto en los distintos instrumentos formales emitidos al resolver cada caso.
- b) Pone a disposición de sus emisores, los ejemplares de la notificación que corresponda, a los efectos de la firma y entrega al Estafeta para que proceda a efectuar la notificación correspondiente.
- c) Registra en forma manual en el Registro de Dirección Administrativa (RE-DAD-01) CUADERNO REGISTRO DE NOTIFICACIONES, el que debe estar foliado y rubricado por el Secretario Administrativo.
- d) Archiva en forma ordenada las notificaciones en Biblioratos, a efectos de su control y ubicación inmediata.
- Tareas que desarrolla la Dirección Administrativa:
- a) Revisa la comunicación y la remite al Secretario Administrativo.
- b) Controla la ejecución de la misión encomendada al Estafeta.
- Tareas que desarrolla la Secretaría Administrativa:
- a) Supervisa el contenido de la notificación y su correlación con la documentación de origen. Si aprueba firma la comunicación. Si no aprueba, devuelve la documentación para su corrección. La supervisión de la Secretaría queda registrada en la comunicación mediante su firma la que luego es agregada al expediente correspondiente.
- Tareas que desarrolla el Estafeta:
- a) Recibe de la Dirección Administrativa, para su entrega o puesta en conocimiento la notificación con destino a:

-Funcionarios de otras reparticiones

-Ex Funcionarios

- b) Recibe de la Dirección Administrativa, Registro de Mesa de entradas (RE-MES-04) LIBRO DE SALIDA DE EXPEDIENTES rubricado.
- c) Se constituye:
	- En el Organismo destinatario, en el Sector Mesa de Entradas procediendo de la siguiente manera:
		- $\checkmark$  Hipótesis 1: Entrega dejando constancia bajo firma de su recepción en el cuaderno habilitado por el Tribunal de Cuentas al efecto.
		- $\checkmark$  Hipótesis 2: El responsable de su recepción inicia Expediente con el Original y deja constancia de la fecha y de sus datos filiatorios en las copias restantes.
	- En el Domicilio Particular de Ex Funcionarios:
		- $\checkmark$  Si hay quien reciba: entrega Original dejando cons- tancia bajo firma de quien lo recibe, exigiendo además la colocación de fecha y de sus datos filiatorios en las dos copias.
		- $\checkmark$  Si no hay quien reciba: retorna dentro de las 24 hs. siguientes, si hubiera quien reciba se procede según el ítem anterior, y si no hubiera, se deja bajo la puerta la nota con la plancha donde consta la fecha de notificación.
- d) Cumplimentada las tareas, reintegra las copias en las que consta la recepción por parte del destinatario al Director Administrativo, quien suscribe el Registro de Estafeta ( RE-EST-01) CUADERNO CONTROL NOTAS COMUNICADAS, que deberá encontrarse debidamente foliado y rubricado por el Director Administrativo.
- e) Reintegra a Dirección Administrativa el Registro de Mesa de Entradas (RE-MES-04) LIBRO DE SALIDA DE EXPEDIENTES.

#### **Capítulo II**

#### **Firma Digital – Concepto - Funcionamiento**

Firma digital: es una herramienta tecnológica que nos permite asegurar el origen de un documento o mensaje y verificar que su contenido no haya sido alterado. Es el resultado de aplicarle a un documento digital un procedimiento matemático que involucra información de exclusivo conocimiento del firmante, encontrándose ésta bajo su absoluto control (claves). La firma digital debe ser susceptible de verificación por terceras partes, permitiendo identificar al firmante y detectar cualquier alteración del documento digital posterior a su firma. Utiliza una técnica segura que permite vincular e identificar fehacientemente al firmante de un documento electrónico y garantiza: autenticidad, integridad, exclusividad y no repudio.

Funcionamiento de la firma digital: el usuario, utilizando funciones criptográficas seguras, genera su clave pública y su clave privada. La clave pública podrá ser distribuida sin ningún inconveniente entre todos los interlocutores, sirve para que el destinatario pueda verificar la firma hecha por el autor, y constatar que fue este quien la produjo. Está contenida en el Certificado Digital, junto con la información personal del firmante. La clave privada se mantiene en absoluto secreto, ya que no existe motivo para que nadie más que el autor necesite conocerla, y aquí es donde reside la seguridad del sistema. Ambas claves son generadas al mismo tiempo mediante un algoritmo matemático, y guardan una relación entre ellas que algo que es encriptado con la clave privada, sólo puede ser desencriptado por la clave pública correspondiente; de manera que la persona que posee el mensaje original y la clave pública del firmante, pueda establecer de forma segura que dicha transformación se efectuó utilizando la clave privada correspondiente a la pública del firmante; y si el mensaje es el original o fue alterado.

Es importante aclarar que al momento de la generación de cada par de claves, interviene otra clave, que es la de la Autoridad Certificante (Oficina Nacional de Tecnologías de Información - ONTI - Jefatura de Gabinete de Ministros), que provee la garantía de autenticidad del par de claves generadas, como así también, de su pertenencia a la persona cuya propiedad se atribuye.

Certificado Digital de Clave Pública: es un documento electrónico emitido por la Autoridad Certificante, que vinculan la clave pública de una persona a sus datos de identidad, y sirve para dar fe de que una clave pública pertenece a una determinada persona; así ésta actúa como una tercera parte confiable entre el emisor y el destinatario.

Autoridad Certificante: son terceras partes confiables que dan fe de la veracidad de la información incluida en los certificados que emiten.

La Ley Nº 25.506 dota de seguridad jurídica a las transacciones electrónicas, es decir, un documento electrónico firmado digitalmente, posee la misma validez jurídica que un documento en papel, firmado de puño y letra, garantizando de esta manera que no pueda ser objeto de repudio.

#### **Incorporación de la Firma Digital en el Tribunal de Cuentas**

Teniendo en cuenta que el uso de firma digital proporciona beneficiosos tales como:

- medio de protección de la autenticidad e integridad de los documentos electrónicos
- impulsa el uso del soporte electrónico en reemplazo del papel
- permite la realización de trámites por Internet en forma segura
- facilita el acceso a la información pública
- brinda una relación más estrecha entre el órgano de control con los Cuentadantes y los ciudadanos;

El Tribunal de Cuentas tomó la decisión, mediante Acta N° 2985/2014 de aprobar el Proyecto de Convenio con la Secretaria de la Gestión Pública, a través de la Dirección General de Recursos Humanos y Organización, referido a la implementación de firma digital en el Tribunal.

Cabe aclarar que mediante Ley Nº 1065-P, la provincia de San Juan adhiere a la Ley Nacional Nº 25.506-Firma Digital, autorizando el empleo de la firma digital en todas las dependencias del Estado Provincial, e invita a los Municipios a adherir a ésta Ley Convenio de cooperación y asistencia técnica entre la Jefatura de Gabinete de Ministros y el Gobierno de San Juan. Conforme al Decreto Reglamentario Nº 01/14 de la Ley Nº 1065-P, la aplicación está a cargo de la Secretaría de la Gestión Pública, mediante la Dirección General de Recursos Humanos y Organización, que funciona como Autoridad de Registro en la Provincia de San Juan.

El mencionado Convenio, tiene por objeto la implementación de la firma digital en la esfera del Tribunal de Cuentas de San Juan, por lo que la Autoridad de Aplicación pone a disposición de la Institución su infraestructura como Autoridad de Registro de la firma digital, como así también se compromete a proporcionar toda información relativa sobre disposiciones y reglamentaciones aplicables, antecedentes atinentes a recursos humanos, recursos informáticos, tecnológicos y de estructura; brindando asistencia y capacitación necesaria a los fines de la puesta en funcionamiento e implementación de firma digital. Por su parte, el Tribunal de Cuentas, se compromete a realizar todos los esfuerzos tendientes a la despapelización de su sistema administrativo, a implementar el sistema de expediente electrónico, a elaborar las normas e implementar los procedimientos técnicos para la generación, comunicación, archivo y conservación de documentos digitales.

#### **Etapa de implementación de Firma Digital**

Posteriormente a la firma del Convenio se procedió a implementar diferentes acciones:

- Decisión de habilitar el uso de firma digital a las Autoridades del Tribunal: Presidente, Vocales, Secretarios (Administrativo, Letrado y Relator), Fiscales de Cuentas y Director Administrativo.
- Capacitación: se realizaron talleres operativos, para comprender el proceso en forma íntegra de la implementación y talleres técnicos orientado al personal informático del Organismo.
- Cumplimiento de los requisitos tecnológicos: Firma Digital Nivel de Seguridad Normal (correo oficial personal @sanjuan.gov.ar ó @sanjuan.edu.ar, computadora personal con nivel de seguridad básico, conexión a Internet en la PC donde realiza la solicitud o instala el certificado, sistema operativo Windows XP ó superior, navegador: Internet Explorer 7 o Superior - Mozilla Firefox versión 3.6., acceso a una impresora instalada.
- Instalación del Certificado Raíz de la Autoridad Certificante ONTI, en los equipos informáticos de los usuarios anteriormente mencionados. La Autoridad Certificante vincula la clave pública de una persona a sus datos de identidad.
- $\triangleright$  Solicitud del Certificado de Firma Digital.
- Instalación del Certificado de Firma Digital en el equipo informático del usuario.

## **Capítulo III**

#### **Proceso de innovación en el Tribunal de Cuentas**

El fundamento de aplicar la firma digital en las notificaciones formales a los Cuentadantes, se basa en que el Tribunal de Cuentas de San Juan como órgano de control, tiene su principal proceso el Juicio de Cuentas, por ende la Admisión Formal o No Admisión Formal de la Cuenta General y el Fallo del Juicio de Cuentas se tiene que notificar a cada uno de los Responsables de la Cuenta, mediante notificación impresa en papel.

El proceso de elaboración y distribución de cada notificación tiene aspectos comunes, el cual involucra grandes volúmenes de papel, tiempo en el proceso de impresión y armado de los documentos, como cantidad de personal involucrado, siendo dificultoso el control de las notificaciones.

La incorporación de la firma digital tiene por objeto minimizar las variables mencionadas y aportar mayor seguridad y celeridad al proceso de notificaciones utilizando las nuevas tecnologías de información y comunicación con la misma validez legal.

Se considera que esta implementación es la opción más apropiada para transitar el camino de las notificaciones en la administración gubernamental, por las características de ser un Órgano que posee el manejo de un alto volumen de documentación y se relaciona con todas las jurisdicciones de gobierno.

## Notificaciones Electrónicas

- $\triangleright$  Notificaciones externas:
	- De Admisión Formal de la Cuenta General
	- De No Admisión Formal de la Cuenta General (aún no implementado)
	- Fallo del Juicio de Cuentas (aún no implementado)
- $\triangleright$  Notificaciones internas:
	- Comunicaciones internas dentro del Tribunal (aun no implementado)

#### **Implementación de notificaciones electrónicas**

En una primera instancia, se implementa las notificaciones electrónicas externas de Admisión Formal de la Cuenta General. Esta puesta en marcha abarca dos aspectos:

#### Aspecto Legal

El entorno regulatorio se sustenta en la normativa nacional y provincial específica de firma digital, sin embargo el Dto. Reg. Nº 655-G-73 de la Ley de Procedimiento Administrativo de la provincia –Ley Nº 135-A, establece en su art. 41 que:

*"Las notificaciones sólo serán válidas si se efectúan por alguno de los siguientes medios:*

*a) Por acceso directo de la parte interesada, su apoderado o representante legal al expediente, dejándose constancia expresa y previa justificación de identidad del notificado; se expedirá copia certificada íntegra del acto, si fuere reclamada;*

*b) Por presentación espontánea de la parte interesada, su apoderado o representante legal, de la que resulten estar en conocimiento fehaciente del acto respectivo;*

*c) Por cédula, que se diligenciará en forma similar a la dispuesta por los Arts. 145 y 146 del Código de Procedimientos Civil, Comercial y de Minería;*

*d) Por telegrama colacionado, copiado o certificado, con aviso de entrega;*

*e) Por carta certificada con aviso de retorno, remitiéndose al interesado la cédula correspondiente y haciéndose constar esta circunstancia en el expediente en diligencia suscripta por el empleado autorizado que hiciera la notificación, agregándose copia de la cédula remitida y oportunamente el recibo de retorno devuelto por el correo. Cuando*  *en la localidad donde se domicilia la persona a notificarse no hubiera oficina de correos, la diligencia respectiva se encomendará a la autoridad policial que corresponda."*

Ante lo expuesto, se puede decir que las notificaciones electrónicas no serían válidas dentro del mencionado artículo, por ende se presentó ante la Cámara de Diputados de la provincia el Proyecto de Ley de Expediente Electrónico, a fin de enmarcar jurídicamente las notificaciones electrónicas. De este modo se dio origen a la Ley Nº 1483-A, donde en su art. 1º autoriza a la utilización de expedientes electrónicos, documentos electrónicos, usuarios electrónicos, notificación electrónica, comunicaciones electrónicas y domicilios electrónicos constituidos, en todo tipo de actuaciones, procedimientos y procesos de cualquier naturaleza, que tramitan ante el Poder Ejecutivo, Poder Legislativo, Poder Judicial y los Organismos de la Constitución Provincial, con idéntica eficacia jurídica y valor probatorio que sus equivalentes convencionales.

Asimismo, en la mencionada Ley se autoriza al Poder Ejecutivo, Poder Legislativo, Poder Judicial y los Organismos de la Constitución Provincial, a reglamentar su utilización y disponer su gradual implementación.

De esta manera el ordenamiento jurídico vigente habilita el uso de notificaciones electrónicas con firma digital.

#### Aspecto de Infraestructura

Está vinculado directamente a la adecuación de la infraestructura del Tribunal para poder operar con firma digital, abarcando tanto el hardware, el software como la capacitación al personal y a los Cuentadantes.

#### **Proceso de Notificaciones Electrónicas externas de Admisión Formal de la Cuenta General**

El proceso de análisis, diseño y programación de todo el Sistema de Notificación Electrónica, estuvo a cargo de un equipo formado por representantes de diversas Áreas del Tribunal, en este caso, se contó con la participación de la Secretaría Administrativa, Secretaría Letrada, Secretaría Relatora, Departamento de Servicios Informáticos, y la asesoría externa del Sub Jefe de Asesores de la Secretaria de la Gestión Pública.

El equipo, delineó el curso de acción a seguir en cada una de las áreas involucradas correspondiendo:

- a) Área Jurídica, al grupo integrado por la Secretaría Letrada y Secretaría Relatora para el diseño de los Proyectos de Normativas necesarias para la puesta en marcha de las notificaciones electrónicas y su exigibilidad a los Cuentadantes.
- b) Área Técnica, al grupo integrado por la Secretaría Administrativa y el Departamento de Servicios Informáticos (DSI), para establecer los requisitos y acciones necesarios tendientes a instrumentar las notificaciones electrónicas en el ámbito del Tribunal.

#### Área Jurídica

Continuando con lo desarrollado en el apartado Aspecto Legal, la Secretaria Relatora se encuentra elaborando el borrador del Proyecto de Reglamentación de Domicilio Electrónico y Notificaciones Electrónicas, ya que la Ley Nº 1483-A (Expediente Electrónico) y la Ley Nº 1100-E (Ley Orgánica del Tribunal), confieren facultades a este Tribunal para disponer, por vía de reglamentación, que los funcionarios y demás personas obligados a rendir cuenta de los dineros invertidos o percibidos conforme la obligación impuesta por el art. 256 de la Constitución de la Provincia, deban constituir domicilio legal electrónico en el que reciban las comunicaciones que se dispongan en los Juicios de Cuentas que ante él se siguen. En tal caso la comunicación emitida y puesta a disposición del sujeto destinatario produce todos los efectos de la notificación formalizada en el domicilio legal constituido.

Para la elaboración del Proyecto borrador, se tuvo en cuenta como antecedentes la Reglamentación del Tribunal de Cuentas de Mendoza y de la Corte de Justicia de la Nación, abarcando los siguientes ítems:

- a) Definición de tipos de casillas de correo:
	- o Casilla personal: es aquella provista por la organización a la que pertenece el agente y que está bajo su exclusivo dominio. Por ej.: [napellido@sanjuan.gov.ar](mailto:napellido@sanjuan.gov.ar)
	- o Casilla institucional: es aquella provista por la organización, pero responde a un área en particular. No está bajo el dominio exclusivo de una sola persona. Por ej.: [Mesa-entradas.tcsj@sanjuan.gov.ar](mailto:Mesa-entradas.tcsj@sanjuan.gov.ar)
- o Casilla privada: es aquella generada por la persona y no responde a la organización de la que depende. Estas son las genéricas, que el usuario obtiene de alguna de las corporaciones comerciales de correo. Por ej.: Gmail, Hotmail, Yahoo.
- b) Las Direcciones de Correo Electrónico para notificaciones, son personales o institucional que es provista por la organización a la que pertenece. Para el caso de aquellos agentes que hayan cesado en el cargo, estos deberán constituir domicilio electrónico en una casilla de correo privada.
- c) Toda persona (funcionario o agente, en actividad o cesado), que se encuentre comprendida en el deber de rendir cuenta ante el Tribunal de Cuentas, deberá constituir domicilio legal electrónico en el que reciban las comunicaciones que se dispongan en los Juicios de Cuentas que ante él se siguen.
- d) La comunicación emitida y puesta a disposición del sujeto destinatario produce todos los efectos de la notificación formalizada en el domicilio legal constituido.
- e) En el caso del domicilio electrónico constituido en Casilla de Correo personal, el mismo subsiste para todas las Cuentas y Ejercicios en que su titular actúa o haya actuado como Cuentadante, cualquiera sea el ámbito en el que se desempeñe o se haya desempeñado mientras este conserve la condición de agente o funcionario del Estado provincial. Surte todos los efectos del domicilio legal constituido de conformidad a la Ley nº 1483-A.
- f) Cada uno de los poderes públicos, entes o entidades, órganos, organismos, reparticiones u otras organizaciones o personas jurídicas que presentan sus Cuentas ante el Tribunal de Cuentas deben comunicar al Tribunal, al momento de realizar su presentación inicial, la persona o funcionario responsable de recibir las Comunicaciones Institucionales que se realicen al organismo o poder, indicando asimismo la Casilla de Correo Electrónico.
- g) Las notificaciones que se practican en domicilio electrónico institucional no suplen las que deben comunicarse a la casilla personal de los Cuentadantes, en lo relacionado a las decisiones que se adopten referidas con sus responsabilidades conforme al art. 256 de la Constitución de la Provincia y la Ley Nº 1100-E.
- h) La notificación de los actos procesales que se cumplen en el Juicio de Cuentas, requerimientos, emplazamientos, oficios y demás actuaciones que disponga el Tribunal de Cuentas o, de corresponder, sus Fiscales, o Auditores, en todas las actuaciones que se siguen y en cualquiera de las etapas que se ejerce su competencia, se cumplen y documentan en soporte digital, una vez que el Cuentadante haya informado de su Casilla de Correo Electrónico personal o privada o la organización de su Casilla de Correo Electrónico institucional, según corresponda.
- i) Toda notificación que deba practicarse por medio digital se instrumenta en documento adjunto enviado en la casilla de Correo Electrónico personal o institucional o privada (según corresponda) o del destinatario el que deberá ser firmada digitalmente por el o los responsables de comunicarla, según corresponda. Para el caso de cedulas que resulten del trámite del Juicio de Cuentas las mismas deberán ser firmadas por el Vocal en cuya jurisdicción recae el organismo y por el Secretario Letrado del Tribunal.
- j) La notificación queda perfeccionada y los oficios y requerimientos se tienen por comunicados el primer día hábil posterior a que el correo en el que se remitió el documento electrónico está disponible para su lectura en el servidor del correo del destinatario. A efectos del computo del plazo deberá considerarse la fecha de recepción del correo electrónico.
- k) La infraestructura de Correo Electrónico de la Provincia produce por cada mail de notificación enviado y recibido, el Tribunal almacenara los documentos electrónicos generados en el siguiente destino IP 10.64.175.93 sobre la maquina denominada "Firma Digital" que se encuentra en la Dirección de Servicios Informáticos de este Tribunal.
- l) La comprobación de la veracidad del documento obedece al siguiente procedimiento auditable: la cedula generada debe ser visualizada con una herramienta de edición de documento PDF con soporte para firma digital (como por ejemplo Adobe Reader) que permita comprobar la veracidad y mostrar la información pertinente a la firma digital incorporada en el documento. El programa lector del documento recibido en formato PDF deberá tener configurado los Certificados de Firma Digital y Raíz de la ONTI como de confianza.
- m) El usuario comprueba fehacientemente la legitimidad de la firma digital con el certificado raíz emitido por la Oficina Nacional de Tecnología de la Información (ONTI), el que debe encontrarse dentro del periodo de vigencia y no revocado al momento de la firma.
- n) Todo informe, dictamen u otro documento originado en el Tribunal de Cuentas, del que deba darse traslado o vista, es creado en soporte papel, y una versión de él es documentada en soporte digital idéntico a la versión en papel que refleja. Debe estar firmado digitalmente por la persona que lo suscribe, e incorporarse a la cedula de notificación, de tal modo que la apertura de ésta permita la visualización integra del documento que acompaña o conforma el instrumento de la notificación.
- o) Para los documentos digitales que reflejan sus homólogos en papel, incorporados a las actuaciones que se conserven en ese soporte, la firma digital del autor puede ser reemplazada por la inserción de su identificación, siempre que un funcionario de mayor jerarquía que aquel o el Director Administrativo, según corresponda, incorporen una leyenda de certificación del carácter de copia idéntica y dicha certificación sea firmada digitalmente conforme art. 11 de la ley Nº 25.506.
- p) Los fallos y acuerdos que el Tribunal emite, se elaboran en soporte papel. Posteriormente el Secretario Relator crea una versión digital de ellos, que debe certificar digitalmente. La notificación de esos actos se cumple con la versión digital certificada o con cedula de notificación en papel.

#### Área Técnica

Las acciones que se realizaron para adecuar la infraestructura y procedimientos para las notificaciones electrónicas fueron las siguientes:

 $\triangleright$  Cumplimiento de requisitos técnicos de equipamiento

El Tribunal de Cuentas de San Juan, posee una Red Informática (intranet), a la que se puede acceder desde cualquier PC conectada a la Red, ya sea *para consulta* a través de "archivos solo lectura" o *para ejecutar*, según el perfil de acceso del usuario, brindando seguridad y confiabilidad a la Red en su funcionamiento. Para instrumentar las notificaciones se generó en la Red, el compartimento "Firma Digital", allí se hallan carpetas y archivos necesarios para el almacenamiento de las mismas, tales como:

# RED – FIRMA DIGITAL

- Carpeta Firma
	- o Carpeta Vocalía I
		- Sub Carpeta por Organismo o Unidad de Organización o Estructura Programática
			- Carpeta Ingreso Formal: Notificación PDF
		- Carpeta Firmado por Secretaría Administrativa-Fecha……
		- Carpeta Firmado por Vocalía-Fecha……
	- o Carpeta Vocalía II
		- Sub Carpeta por Organismo o Unidad de Organización o Estructura Programática
			- Carpeta Ingreso Formal: Notificación PDF
		- Carpeta Firmado por Secretaría Administrativa-Fecha…..
		- Carpeta Firmado por Vocalía-Fecha……..
	- o Carpeta Vocalía III
		- Sub Carpeta por Organismo o Unidad de Organización o Estructura Programática
			- Carpeta Ingreso Formal: Notificación PDF
		- Carpeta Firmado por Secretaría Administrativa-Fecha…….
		- Carpeta Firmado por Vocalía-Fecha……
	- o Carpeta Vocalía IV
		- Sub Carpeta por Organismo o Unidad de Organización o Estructura Programática
			- Carpeta Ingreso Formal: Notificación PDF
		- Carpeta Firmado por Secretaría Administrativa-Fecha……
		- Carpeta Firmado por Vocalía-Fecha……

Cada Sector que interviene en el procedimiento de notificaciones electrónicas, ingresa al Compartimento "Firma Digital" con su usuario y contraseña. Asimismo cada Carpeta tiene permisos de acceso que varían de acuerdo a la función que realiza el usuario en el procedimiento de las notificaciones, por ej.: el Auxiliar Administrativo que confecciona la notificación tiene acceso a las 4 Carpetas Raíz y Sub Carpeta por Organismo, para almacenar las notas con permiso de escritura y lectura, teniendo la posibilidad de modificar las notificaciones.

Se creó un repositorio y se designó un responsable de la carga de la Base de Datos de los Cuentadantes, supervisado por la Secretaría Administrativa. Se incorporó Disco Rígido portátil (HDisk 500Gb) con capacidad suficiente, para el almacenamiento de los archivos referidos a las notificaciones y su recepción. Otras herramientas informáticas que se utilizan son: Word de Office, PDF (este formato, por su naturaleza, no requiere de mucho espacio de alojamiento, preserva la fuente, formato, colores y gráficos del documento original del que fue generado, también soporta tener incrustada la firma digital en el mismo documento y viajar como un solo archivo, además el visor PDF Acrobat Reader controla la validez de la firma), Convertidor PDF24, Aplicación Solido, Outlook2013, SISE (Sistema Integral de Seguimiento de Expedientes, que pertenece al Tribunal). Para el control de la gestión, se utiliza la información que brinda el Outlook2013, en cuanto al seguimiento de los correos enviados, mostrando con resultado si se entregó o no la notificación electrónica.

#### Exigibilidad de Correo Electrónico Oficial

El Tribunal, mediante el Acta Especial N° 486/17, instrumentó la exigibilidad de domicilio electrónico a los Cuentadantes como paso previo a la implementación de la Notificación Electrónica, para la notificación de los Ingresos Formales de las Cuentas Generales correspondientes al Ejercicio Fiscal 2016.

Cabe aclarar que, la Provincia cuenta con capacidad suficiente para la provisión de Correo Electrónico Oficial a todos aquellos agentes y funcionarios que lo soliciten, siendo el trámite a cumplir ágil y rápido con el llenado de un formulario de solicitud de correo electrónico ante la Dirección Provincial de Informática - Gobierno Electrónico (dependencia encargada de la asignación de correos electrónicos a los Cuentadantes). El Correo Oficial brinda mayor seguridad y habilita ver las notificaciones que se cursen con firma digital, mientras que otros tipos de correo electrónico (Hotmail, Yahoo, Gmail, etc.) presentan algunos problemas en este sentido. Se consideró además la situación de aquellos agentes y funcionarios que hubieran cesado en sus funciones, acordándose que la reglamentación prevería dichos casos.

# $\triangleright$  Certificado de Firma Digital

Se instaló y actualizó, el Certificado de Firma Digital a todos aquellos Miembros y Funcionarios del Tribunal que llevarían adelante la firma digital de las comunicaciones que se cursan con motivo del Ingreso Formal de las Cuentas instruyéndose a los mismos en su uso.

# Casilla de Salida y Entrada Institucional

Fue asignada la Casilla de Salida y Entrada Institucional desde la cual se cursarían las notificaciones [\(dirección.adm.tcsj@sanjuan.gov.ar\)](mailto:dirección.adm.tcsj@sanjuan.gov.ar) la que figura como Tribunal de Cuentas San Juan; y la Casilla [mesadeentrada.tcsj@sanjuan.gov.ar](mailto:mesadeentrada.tcsj@sanjuan.gov.ar) la que está disponible para recibir consulta y documentación electrónica de cualquier naturaleza.

- Diseño del Proceso de Notificaciones Electrónicas
	- Definición de Sectores intervinientes en el procedimiento: Vocalía a la cual pertenece el Organismo o Unidad de Organización o Estructura Programática a notificar, Secretaria Administrativa, Dirección Administrativa (Despacho) y Apoyatura Administrativa a Fiscalía.
	- Designación de los responsables de cada sector: Vocal, Secretario Administrativo, Auxiliares Administrativos, Notificador Electrónico
	- Establecimiento de los circuitos de alimentación del procedimiento de Notificaciones Electrónicas:
		- Circuito de Estado de la Cuenta: Secretaria Relatora remite a Secretaría Administrativa-Despacho, el Acta Especial de Admisión Formal de la Cuenta General del Organismo o Unidad de Organización o Estructura Programática.
		- Circuito de Información de la Cuenta: Fiscalía remite un ejemplar del Reporte de Ingreso de Cuentas Generales (RE-FIS-01) y copia del Anexo I-Nómina de Autoridades de la Cuenta General, a:
			- $\triangleright$  Secretaría Administrativa-Despacho
			- Registro de Juicio, un ejemplar del Reporte de Ingreso de Cuentas Generales (RE-FIS-01)
			- Apoyatura Administrativa a Fiscalía, copia del Anexo I-Nómina de Autoridades de la Cuenta General

Desarrollo del Proceso de Notificaciones Electrónicas

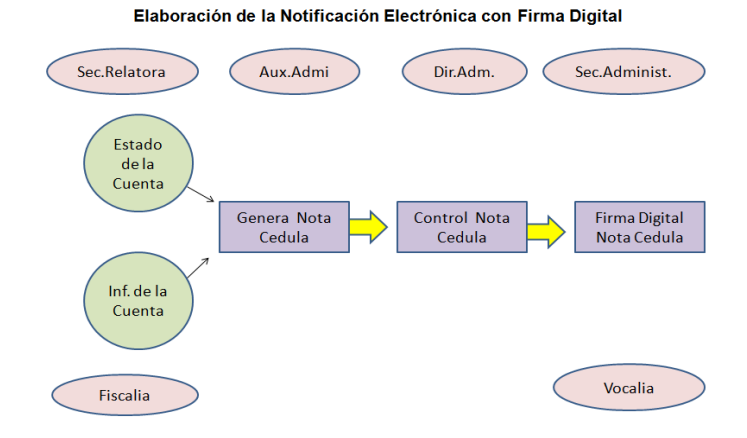

Distribución de la Notificación Electrónica con Firma Digital

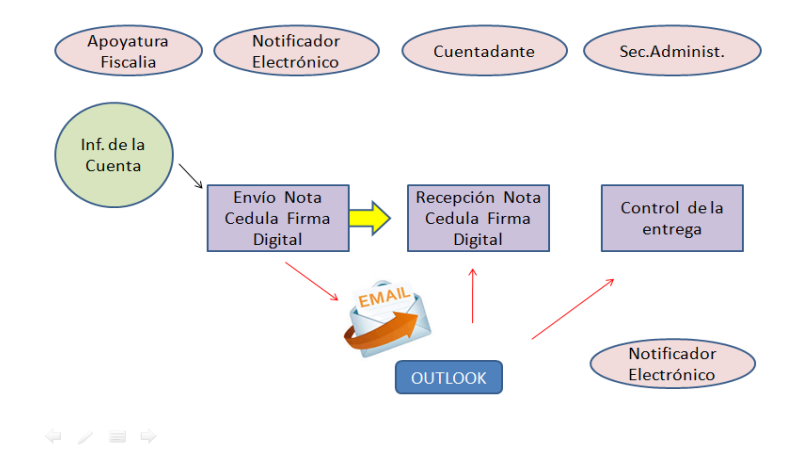

Se aplica en el ámbito de la Secretaría Administrativa, dentro de ella en Dirección Administrativa (Despacho) y consta de varias etapas:

- A) Generación de la notificación:
	- En Dirección Administrativa (Despacho), el Auxiliar Administrativo, recibe desde la Fiscalía el Reporte de Ingreso de Cuentas Generales - RE-FIS-01 (ejemplar SAD) y copia del Anexo I-Nómina de Autoridades, correspondiente a la Cuenta General del Organismo o Unidad de Organización o Estructura Programática, a auditar en el proceso de Juicio de Cuentas, como así también recibe desde la Secretaria Relatora, la

documentación necesaria (Acta Especial de Admisión Formal), para generar la confección de la notificación.

- Se procede a elaborar la notificación con el procesador de texto WORD. La notificación debe contener los siguientes datos:
	- a) Referencia al Nº de expediente
	- b) Lugar y fecha de confección
	- c) Destinatario o responsable
	- d) El objeto a comunicar o transcripción de la parte pertinente al Acta Especial
	- e) Nº de Acta Especial y fecha de la misma
- El Auxiliar Administrativo, convierte la notificación realizada en WORD a PDF, utilizando el Convertidor PDF24.
- Accede a la Red Informática (intranet), para archivar la notificación en PDF en la Carpeta Raíz que le corresponde a cada Vocalía. Dentro de esa Carpeta Raíz, se encuentran Sub Carpetas correspondiente a cada uno de los Organismos, Unidades de Organización o Estructuras Programáticas perteneciente a la jurisdicción de la Vocalía. Cada Sub Carpeta contiene la Carpeta Ingreso Formal, donde se guarda la notificación en PDF.

#### B) Aplicación de la Firma Digital en la notificación:

- Las notificaciones en PDF listas para firmar están en la Red, concentradas en la Carpeta Ingreso Formal.
- La Secretaria Administrativa, ingresa a la Red-Carpeta Ingreso Formal y procede a supervisar la notificación (coteja la información contenida en la notificación en PDF con el Acta Especial, Reporte de Ingreso de Cuentas Generales - RE-FIS-01 (ejemplar SAD) y copia del Anexo I-Nómina de Autoridades). Si encuentra errores, la devuelve al Auxiliar Administrativo para su corrección. Si la notificación en PDF es correcta, aplica la firma digital a la notificación utilizando la Aplicación Solido. La ejecución de la Aplicación Solido, requiere:
	- 1) Carpeta de Origen: Carpeta de Ingreso Formal
	- 2) Validación del Certificado de Firma Digital del firmante o usuario: Secretario Administrativo
- 3) Carpeta de Destino: Carpeta Firmado por Secretaría Administrativa-Fecha…….
- La Vocalía accede a la Red-Carpeta Firmado por Secretaria Administrativa y procede a firmar digitalmente la notificación utilizando la Aplicación Solido.

La ejecución de la Aplicación Solido, requiere:

- 1) Carpeta de Origen: Carpeta Firmado por Secretaría Administrativa-Fecha…..
- 2) Validación del Certificado de Firma Digital del firmante o usuario: Vocal
- 3) Carpeta de Destino: Carpeta Firmado por Vocalía-Fecha…..
- En la Red, se halla la Carpeta Firmado por Vocalía-Fecha….., donde están archivadas las notificaciones en PDF, firmadas digitalmente por Secretaría Administrativa y Vocalía, listas para ser enviadas.
- En Dirección Administrativa (Despacho), se archiva el Reporte de Ingreso de Cuentas Generales - RE-FIS-01 (ejemplar SAD) y copia del Anexo I-Nómina de Autoridades de la Cuenta General.

#### C) Envío de las Notificaciones Electrónicas:

- El Auxiliar Administrativo del Área de Apoyatura Administrativa a Fiscalía, ingresa a la Red y genera una Base de Datos, con la información que proviene del Reporte de Ingreso de Cuentas Generales - RE-FIS-01 (ejemplar RDJ) y copia del Anexo I-Nómina de Autoridades. En la Base, se registra: Unidad de Organización u Organismo o Estructura Programática, Unidad Ejecutora, Nº de expediente, Responsables (destinatario responsable), DNI, Cargo, Domicilio real y Domicilio Electrónico (correo electrónico oficial) de los Responsables.
- El Notificador Electrónico, ingresa a la Red y accede a la Base de Datos, generada por Apoyatura Administrativa a Fiscalía y mediante el uso de Macro, adjunta a la Base de Datos la notificación en PDF con la firma digital, para vincularla con el correo electrónico del Destinatario Responsable. Luego envía el correo.
- El Notificador Electrónico, utiliza la aplicación Outlook2013 para realizar los envíos de las notificaciones desde [dirección.adm.tcsj@sanjuan.gov.ar](mailto:dirección.adm.tcsj@sanjuan.gov.ar) a los Destinatarios Responsables.
- El Notificador Electrónico, accede al Outlook2013, para controlar el envío de las notificaciones, a través de la Bandeja de Entrada, donde están los resultados de los envíos:
	- a) Notificaciones Enviadas
	- b) Notificaciones Entregadas
	- c) Notificaciones No Entregadas
		- $\triangleright$  Por no encontrar la dirección
		- $\triangleright$  Por casilla llena del destinatario
		- $\triangleright$  Por otras causas
- El Notificador Electrónico informa a Secretaría Administrativa el resultado de los envíos.
- El Notificador Electrónico incorpora al Expediente (papel) de la Cuenta General del Organismo o Unidad de Organización o Estructura Programática que se encuentra en el proceso Juicio de Cuentas, la copia impresa del Acuse Recibo correspondiente al envío de la notificación de la Autoridad Superior responsable de la Cuenta General, obtenido desde la Bandeja Acuse Recibo del Outlook2013. Además adjunta al Expediente (electrónico) de la misma Cuenta General, registrado en el SISE, el archivo del Acuse Recibo.
- Secretaría Administrativa, archiva el Informe de los resultados de envío.
- Capacitación al personal

La Capacitación comprende, lo referido al uso de la firma digital y lo que corresponde para el caso de realizar correcciones a las comunicaciones por parte de algunos de los firmantes, como a todos los agentes, funcionarios y Miembros que intervengan en la confección y firma de las comunicaciones electrónicas.

#### $\triangleright$  Prueba piloto

Desde la Secretaría Administrativa se adoptaron las medidas tendientes para poner en práctica las notificaciones electrónicas para las Cuenta Generales 2017. Llevada a cabo las mismas, se procedió al análisis de los resultados, generando en algunas ocasiones ajustes al Proceso de Notificación Electrónica.

## **Conclusión**

La utilización de herramientas informáticas como la firma digital en las notificaciones electrónicas, son un elemento normado en campo del Derecho Administrativo, permitiendo reducir tiempos y en consecuencia lograr que un acto administrativo sea eficaz de modo oportuno.

De manera integrada y dinámica se configuraron equipos de trabajo interdisciplinarios que se encargaron de llevar la puesta en marcha del Proceso de Notificación Electrónica con aplicación de Firma Digital, detectando problemas o áreas para mejorar, aportando soluciones y acciones, siguiendo una hoja de ruta establecida para la generación del mismo. Su implementación no ha demando grandes inversiones ni de un gran sobre esfuerzo de los empleados.

Este proceso, en el Tribunal de Cuentas ha generado cambios en los sistemas de comunicación como en los circuitos organizativos y administrativos. Los cambios en los circuitos no se produjeron de forma traumática y, por lo tanto, son asumidos positivamente y de modo natural por los agentes y funcionarios. Asimismo, se está consiguiendo un aumento gradual, progresivo y continuo de la calidad, eficacia y eficiencia de los procesos.

Se considera que esta implementación en el Tribunal, es la opción más apropiada para transitar el camino de las notificaciones electrónicas con firma digital en la administración gubernamental, por las características de ser un Órgano que posee el manejo de un alto volumen de documentación y se relaciona con todas las jurisdicciones de gobierno.

El acceso al uso de este Proceso de Notificación Electrónica en el Tribunal de Cuentas de San Juan, contribuye a simplificar trámites y procedimientos, eliminando las barreras de espacio y tiempo, lo que resulta compatible con el objetivo de lograr mayor eficiencia y modernizar la gestión. Asimismo la firma digital en estas notificaciones asegura la autoría, autenticidad e

integridad de los documentos digitales, alcanzando la misma un suficiente grado de seguridad y confiabilidad, permitiendo la realización de trámites por Internet en forma segura y facilitando un ahorro considerable de recursos de todo tipo para contribuir a una mejorar gestión del Tribunal.

## **Bibliografía**

- o Constitución de la Provincia de San Juan
- o Ley Nº 25.506. Infraestructura de Firma Digital.
- o Decreto N° 2628/2002. Reglamentario de la Ley de Firma Digital.
- $\circ$  Ley N° 1065-P Firma Digital San Juan
- o Decreto N° 01/14. Reglamentario de la Ley Nº 1065-P
- o Ley Nº 135-A Procedimiento Administrativo de la provincia de san Juan
- o Dto. Reg.Nº 655-G-73 de la Ley de Proced. Adm. San Juan
- o Ley Nº 1483-A Expediente Electrónico
- o Ley Nº 1100-E Ley Orgánica del Tribunal de Cuentas de San Juan
- o Reglamento Interno del Tribunal de Cuentas de San Juan
- o Acta Nº 2985/14 Tribunal de Cuentas de San Juan
- o Acuerdo Nº 5576 Tribunal de Cuentas de Mendoza Reglamentación de Notificación Digital
- o CAMPLONE Cristian-DIBLASI Juan, Aplicación de la Firma digital al Sistema de Notificación del Tribunal de Cuentas de Mendoza, XXIII Congreso nacional de tribunales de Cuentas, Órganos y Organismos de Control Externo de la República Argentina, Salta, 2015
- o SEGURA Roxana, Normativas relativas a Controles Informáticos sobre Firma Digital Actualización en el Control y Auditoria de la Tecnología de la Información 2013 (ISCGP-SIGEN)
- o SEGURA Roxana- SARMIENTO Carlos, Firma Digital en el Tribunal de Cuentas de San Juan, XXIII Congreso nacional de tribunales de Cuentas, Órganos y Organismos de Control Externo de la República Argentina, Salta, 2015
- o Manual de la Calidad, Tribunal de Cuentas de San Juan
- o Instrucciones de Trabajo-IT- Tribunal de Cuentas de San Juan
- o Sitios web:

http://www.pki.gov.ar o http://www.sgp.gov.ar/ - Subsecretaría de la Gestión Pública de Argentina

<http://www.informaticalegal.com.ar/legislacion-informatica/>

http://www.infoleg.gov.ar

http://www.firmadigital@sanjuan.gov.ar - Gobierno de la Provincia de San Juan